## <<iLike >>>

书名:<<iLike苹果电脑上网轻松学>>

- 13 ISBN 9787121099526
- 10 ISBN 7121099527

出版时间:2010-1

页数:278

PDF

更多资源请访问:http://www.tushu007.com

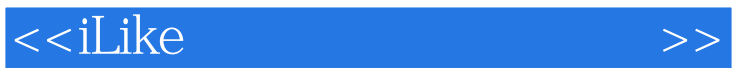

windows PC

windows

thernet and Internet and The Second Second Second Second Second Second Second Second Second Second Second Second Second Second Second Second Second Second Second Second Second Second Second Second Second Second Second Sec

Letternet the Internet was a statement of the Internet was a statement of the Internet was a statement of the Internet was a statement of the Internet was a statement of the Internet was a statement of the Internet was a s

12

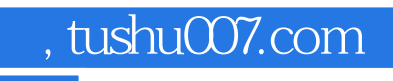

<<iLike >>>

 $BBS$ 

<<iLike >>>

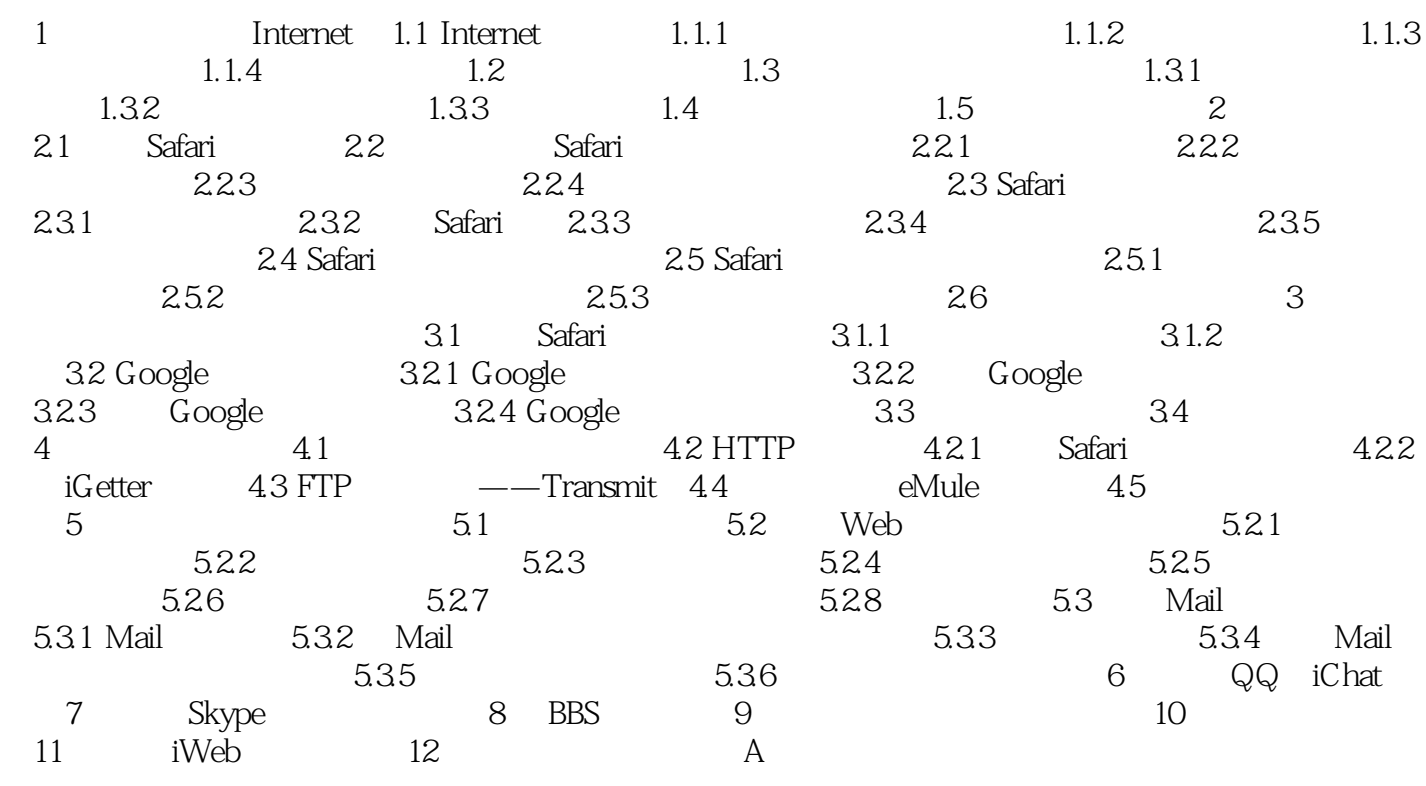

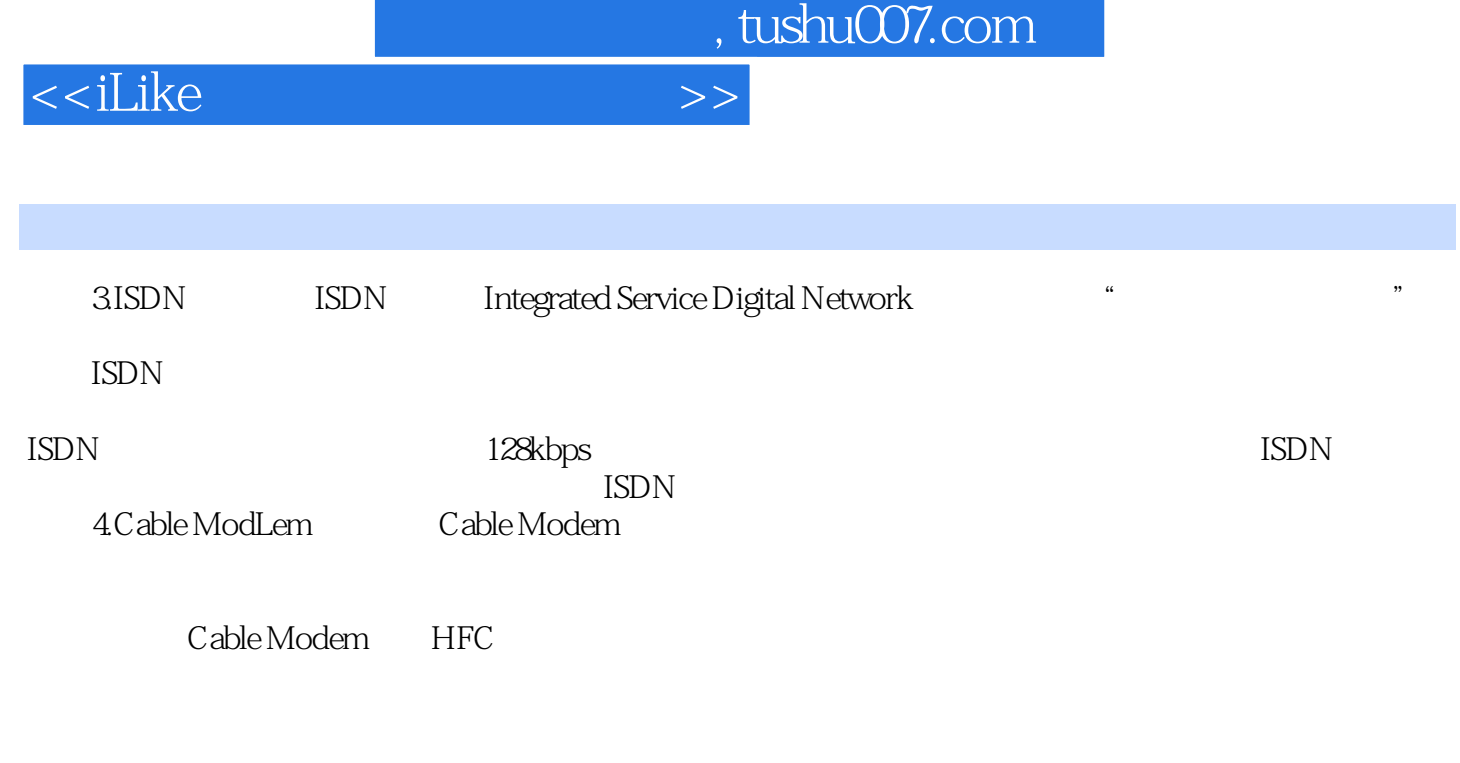

 $HFC$ 

 $5.$ 

易于学习:按照使用苹果电脑上网的不同要求进行划分.并根据初级和中级读者的学习规律编写而

<<iLike >>>

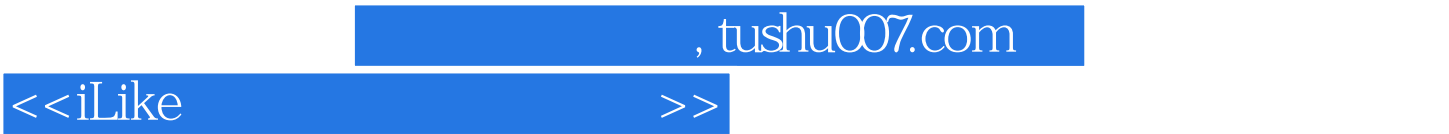

本站所提供下载的PDF图书仅提供预览和简介,请支持正版图书。

更多资源请访问:http://www.tushu007.com